## *Sample Letter For Federal Credit Unions Receiving Both Form 5300 and Form 5300SF*

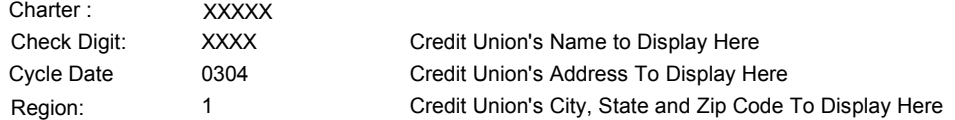

## **TO THE OFFICIALS OF THE FEDERAL CREDIT UNION ADDRESSED:**

Enclosed are the materials for your use in filing the September 30, 2004 Call Report. This package contains a copy of the Call Reports (form 5300 and 5300SF), the PC 5300 *Windows* program compact disk, a PC 5300 data disk, a copy of the PC 5300 *Windows* Checklist, and a return mailer.

**Call Report**: The form 5300 contains both core pages and supplementary schedules. Credit unions that engage in a broader range of investment, share, or lending activities must complete the supplementary schedules as needed. **Please carefully review the** *Instructions for Reporting Requirements* **located in the form 5300 Call Report**, just before the Working Copy of the form. Federal Credit Unions with assets less than \$10 million have the option of completing a short form version of the Call Report (form 5300SF).

Paper copies of the forms are provided for your convenience. You are not required to return a form if you use the *NCUA Form 5300 for Windows* program (unless your examiner has requested that you do so), but you should print and sign a completed report, and retain a copy in your permanent records. If you choose to use the *NCUA Form 5300 for Windows* program, you must install the current system enclosed in this package. Please make sure that the version which appears on the *NCUA Form 5300 for Windows* program is correctly identified as 4.c. Your charter number and check digit are listed at the top left corner of this page.

**Report of Officials:** The 2004 Report of Officials (form 4501) and the report's *Windows* software were sent with the December 2003 call report materials. The form software, and user instructions are also available on the current CD and on our website at www.ncua.gov/ref/roofficials/noofficials.html.

Please call NCUA Sustomer Service at 1-800-827-3255 with any software questions. **Please direct any** questions not related to the  $P\&$  5300 software to the NCUA examiner listed below.

Credit unions with Internet access and using NCUA provided software can securely upload the Call Report and Report of Officials (ROO) data for processing with the eSend option. Please refer to the program instructions for further details. Your security keys required to use eSend are listed at the bottom of this page.

If you use the eSend option, no further documentation is necessary. The processor will contact you with any questions during processing. If you don't use the eSend option for the ROO, refer to the filing instructions contained in the form. If you don't use the eSend option for the Call Report, please place the *NCUA Form 5300 for Windows* data disk (containing your transmission file) and/or the Call Report (Form 5300) **AND A COPY OF YOUR SEPTEMBER 30, 2004 FINANCIAL STATEMENTS** into the return mailer. *THE COMPLETED FORM OR DISK MUST BE RETURNED BY OCTOBER 22, 2004 TO THE FOLLOWING ADDRESS:*

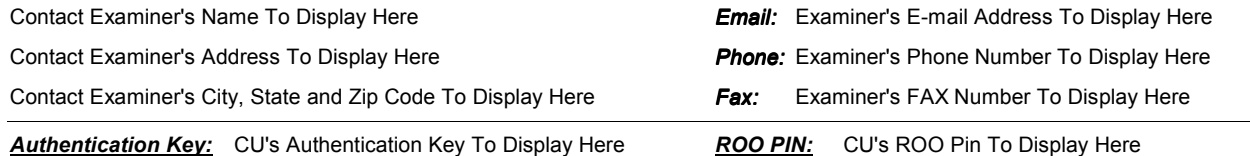